# **Vom Kriegsende mit "Außen" zum Neubebinn im "Innern"?**

## **1. Verlauf des Ersten Weltkriegs**

1 **Wiederhole** mit Hilfe des Erklärvideos M1 deine Kenntnisse zum Verlauf des Ersten Weltkriegs.

2 **Überprüfe** dein Wissen zum Verlauf des Ersten Weltkrieges mit dem **Quiz M2**.

Beachte, dass stets nur **eine** Antwortmöglichkeit richtig ist!

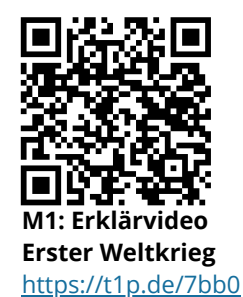

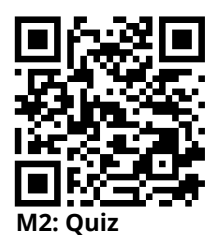

**Erster Weltkrieg** <https://t1p.de/pirh>

# **2. Versailler Vertrag 1919: Ein Frieden ohne Versöhnung?**

1 **Informiere** Dich auf der digitalen **Geschichtskarte M3** über den Versailler Friedensvertrag. Ergänze anschließend die Tabelle T1.

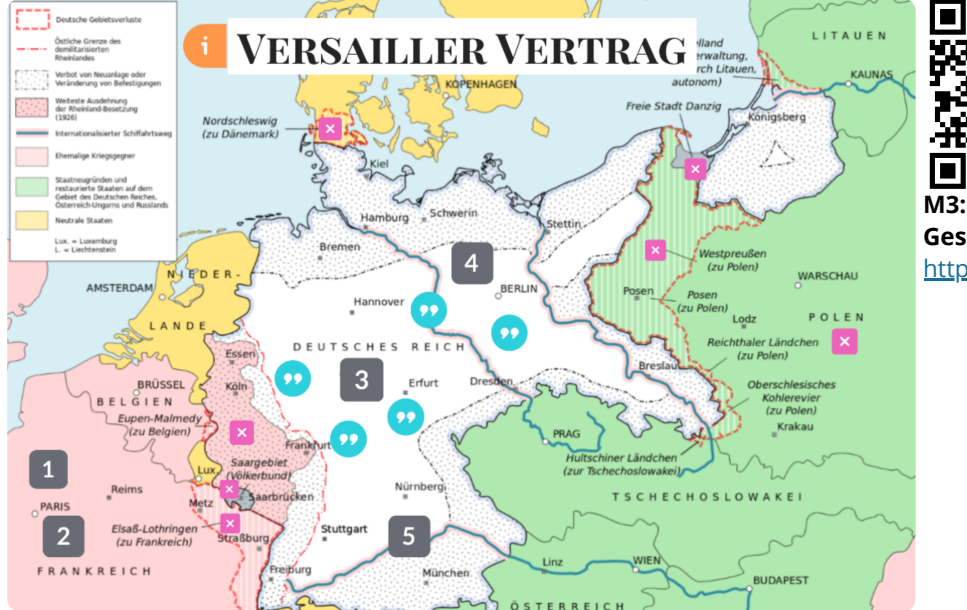

**M3: digitale Geschichtskarte** <https://t1p.de/5u8f>

Bild: Freya CC-BY-SA 3.0 (bearbeitet nach segu Geschichte und Matthias Küch, Versailler Vertrag, CC BY-SA 3.0 (Wikimedia)

#### Geschichte Seite 1/6 des Seite 1/6 des Seite 1/6 des Seite 1/6 des Seite 1/6 des Seite 1/6 des Seite 1/6 des S

**Wie du den QR-Code scannen kannst** Öffne die Kamera-App auf deinem **iPhone** und scanne den Code damit. Für **Android** suche im Play Store nach "QR Code Secuso". Diese App ist kostenlos und datenschutzfreundlich.

## **T1: Versailler Vertrag: Ziele, Bestimmungen und Reaktionen**

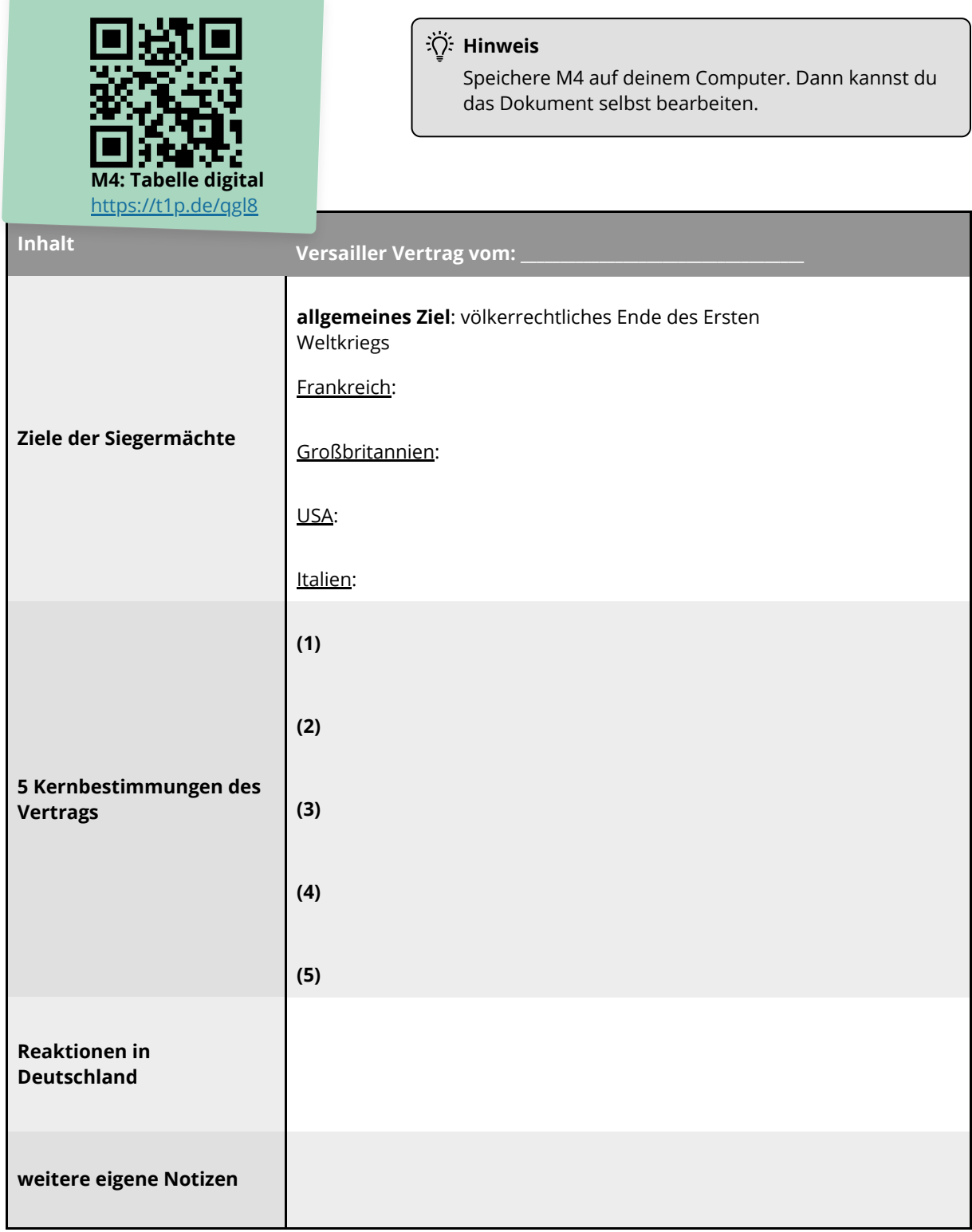

Geschichte Seite 2/6

## **3. Die letzten Tage des Krieges - Die ersten Tage der Weimarer Republik**

3. März. 1918: **Frieden von Brest Litowsk** 3. Oktober 1918: **Prinz Max von Baden wird Reichskanzler** 1 **Informiere** dich ausgehend vom **digitalen Zeitstrahl M4** über die Ereignisse vom Kriegsende bis zur Ausrufung der Republik und **ergänze** anschließend den **Zeitstrahl Z1**, indem du einzelne Ereignisse einträgst bzw. **erläuterst**. **M4: digitaler Zeitstrahl** <https://t1p.de/gtg5> **Bild**: *Prinz Max von Baden*, Wikimedia, Bundesarchiv, Bild 183- R04103 / CC-BY-SA 3.0 <https://t1p.de/48z8> **Bild:** *Unterzeichnung des Waffenstillstands*, Wikimedia, Bundesarchiv, Bild 183-R92623 / CC-BY-SA 3.0 <https://t1p.de/zt29>

#### Geschichte Seite 3/6 des Einstelltes Seite 3/6 des Einstelltes Seite 3/6 des Einstelltes Seite 3/6 des Einstell

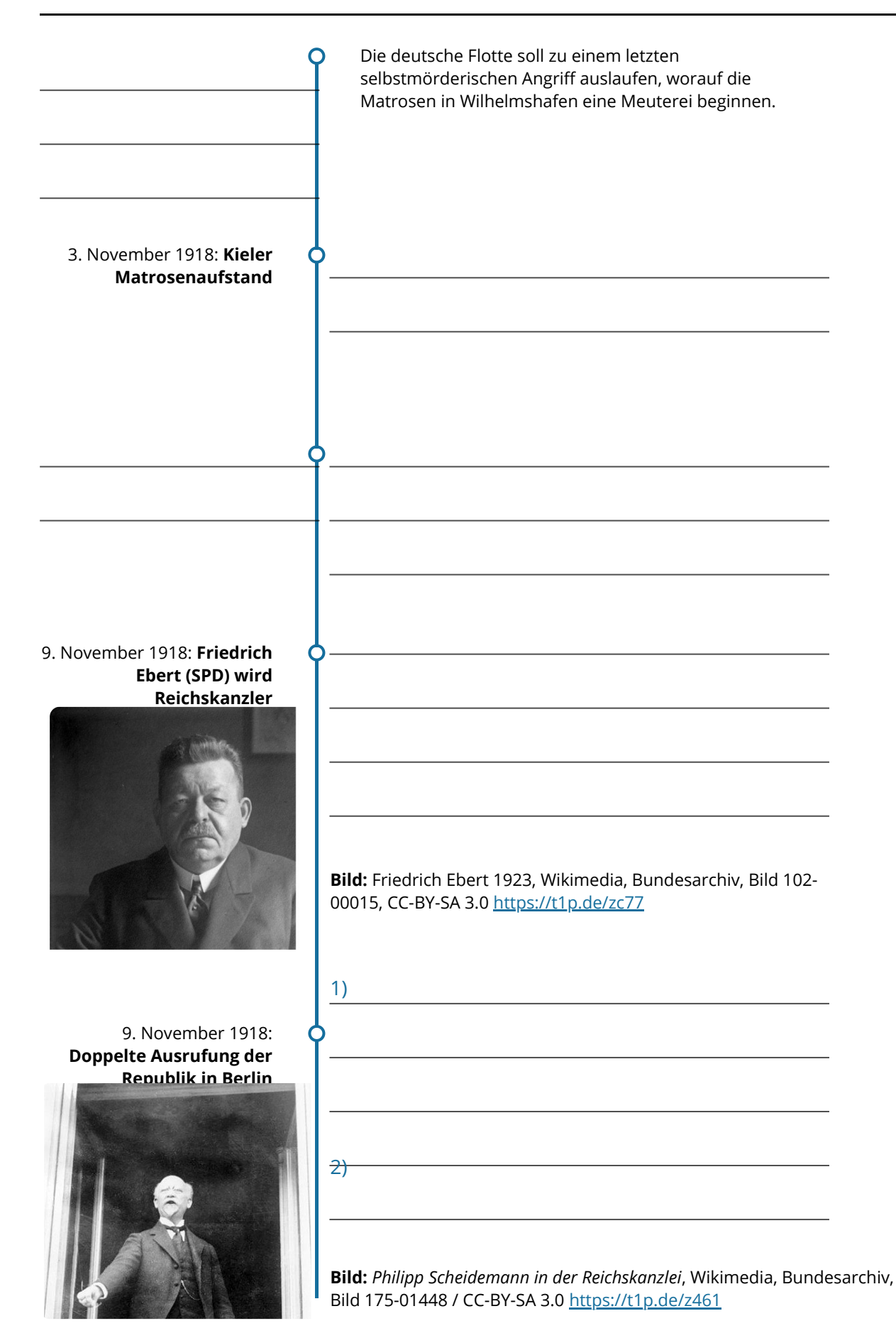

### Geschichte Seite 4/6

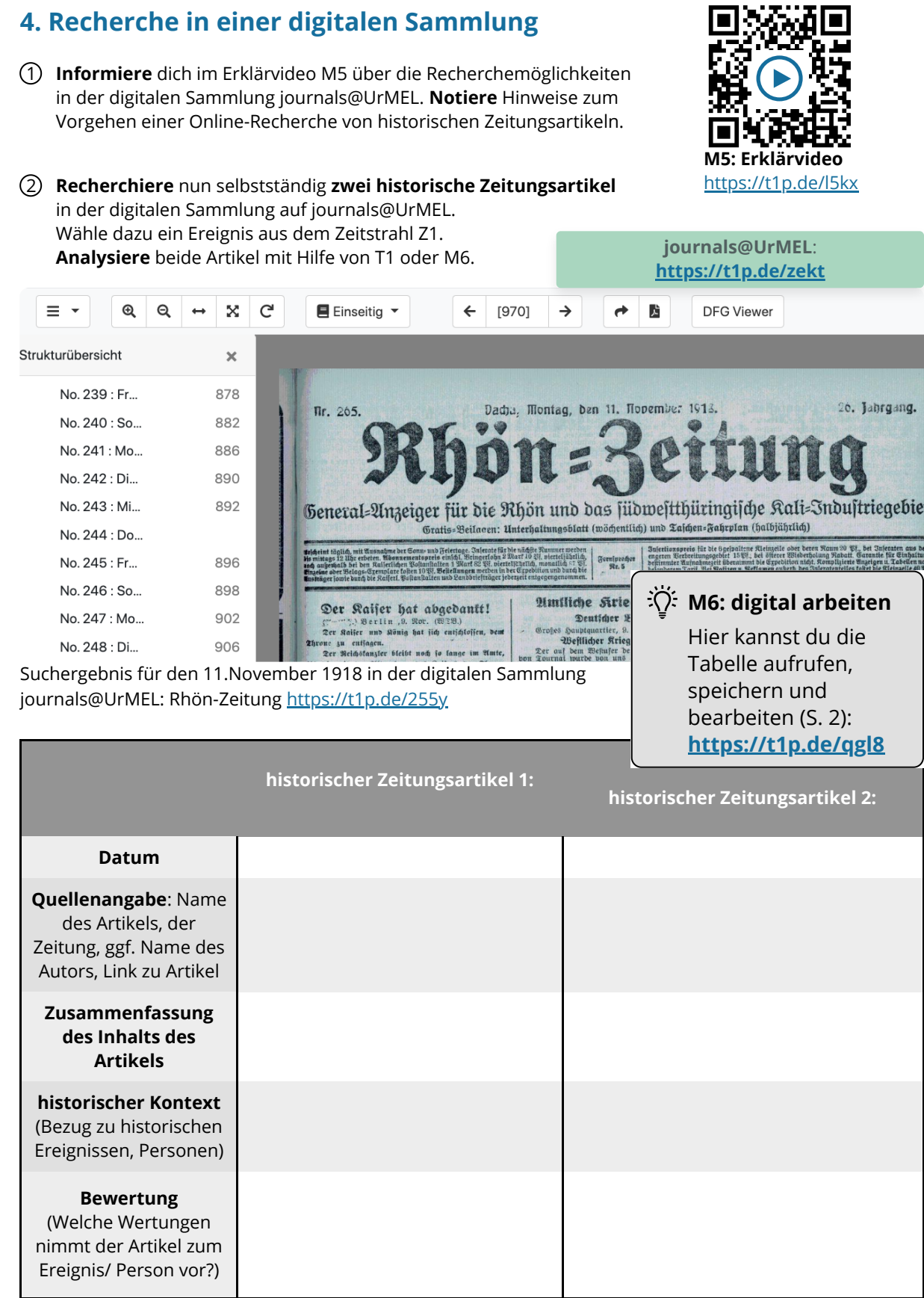

https://www.tutory.de/entdecken/dokument/ed14cd81

## **5. Weiterdenken: Digitale Sammlungen für Geschichte**

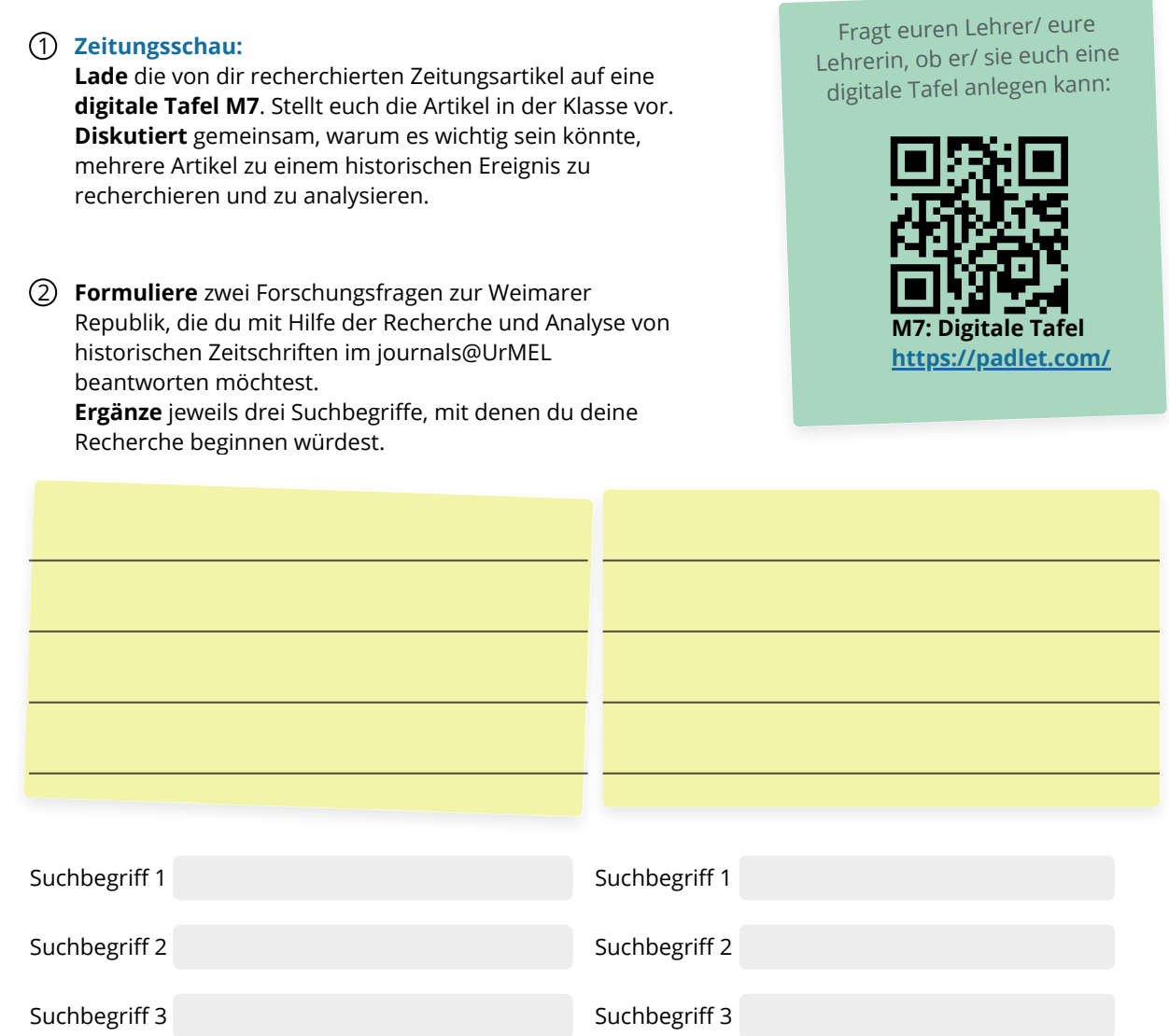

3 **Partnerarbeit digital**: **Diskutiert** gemeinsam eine der beiden Thesen MX oder MX. Arbeitet mit Hilfe von M8 digital zusammen.

**These 1**

**These 2**

*Zwischen einem historischen Zeitungsartikel im Original (Papierform) und dessen Digitalisat (online) besteht kein Unterschied. Man kann beide als gleichwertige Textquellen verstehen mit identischem Aussagewert.*

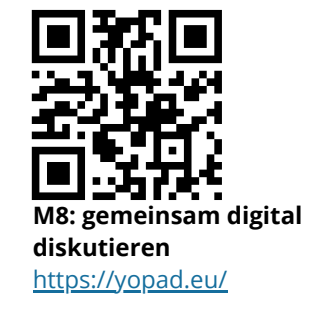

*Im Gegensatz zu Archiven bieten digitale Sammlungen zu Geschichte ausschließlich Vorteile für historisches Lernen und Forschen.*

#### Geschichte Seite 6/6